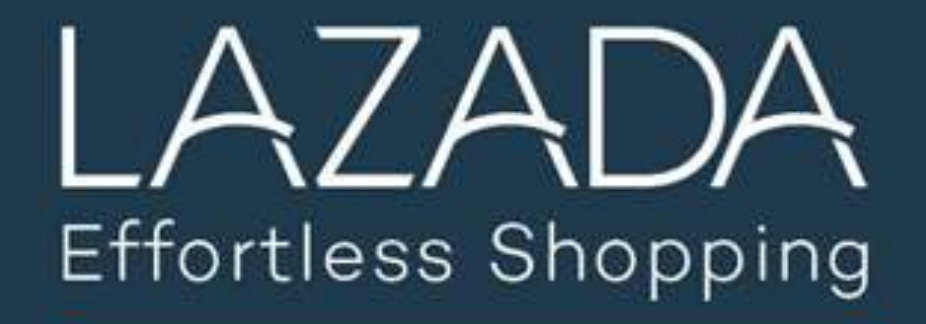

### Как мы тестируем?

Indonesia Malaysia Philippines Singapore Thailand Vietnam

## Краткое содержание

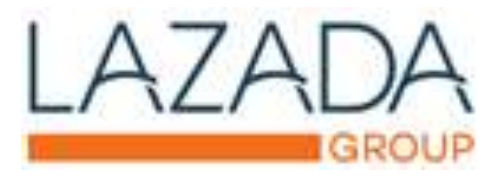

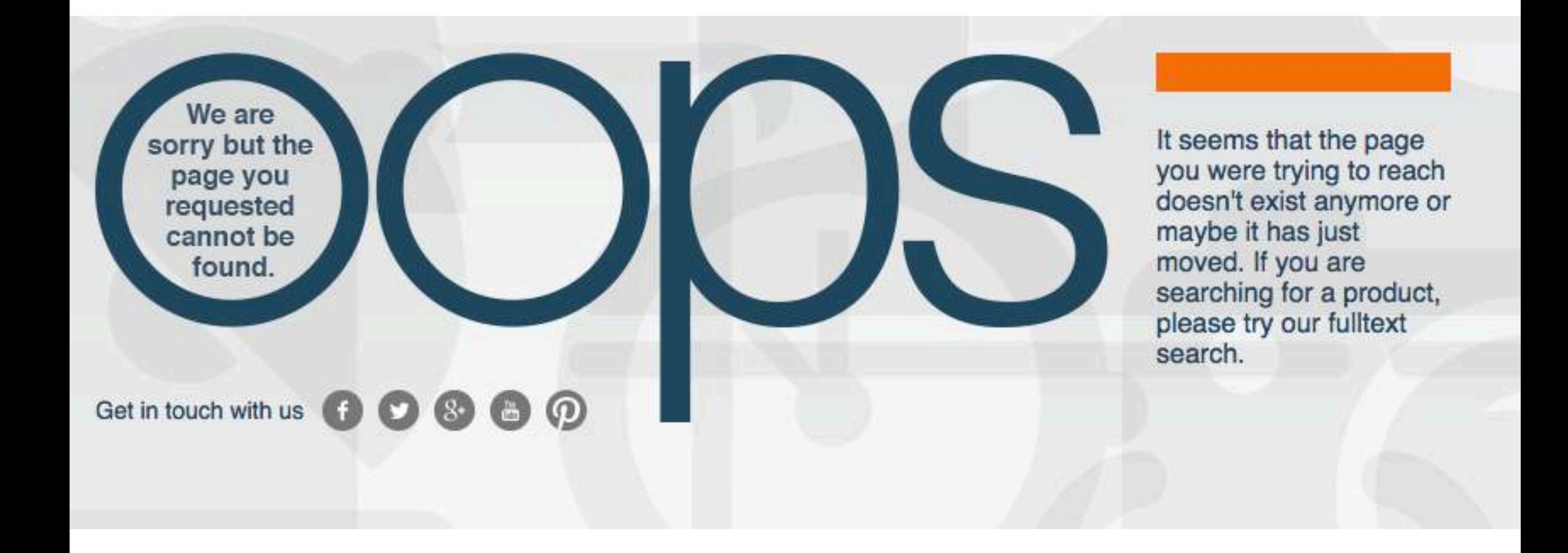

- Что тестировать?
- Как тестировать?
- Наши помощники

## Что тестируем?

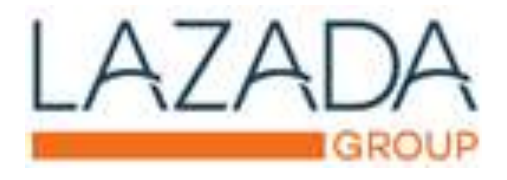

#### 2 more offers from SGD 1,098.00

**SELLER INFORMATION** 

SOLD & FULFILLED BY Global Technologies  $00000$ 

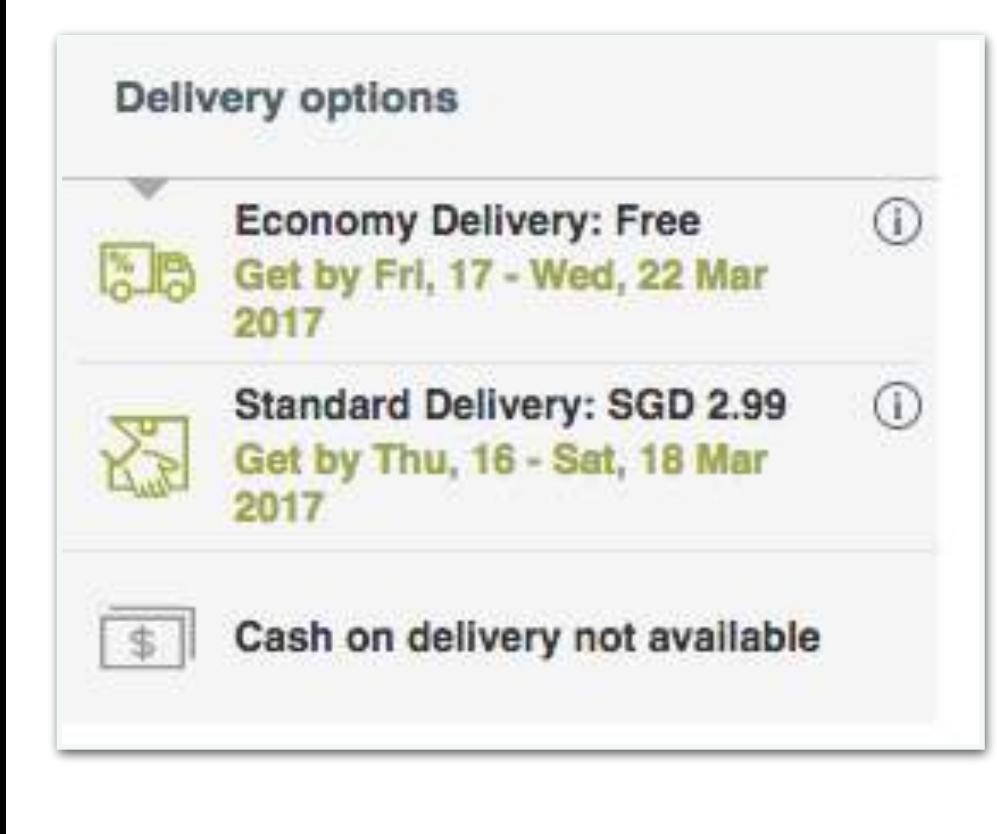

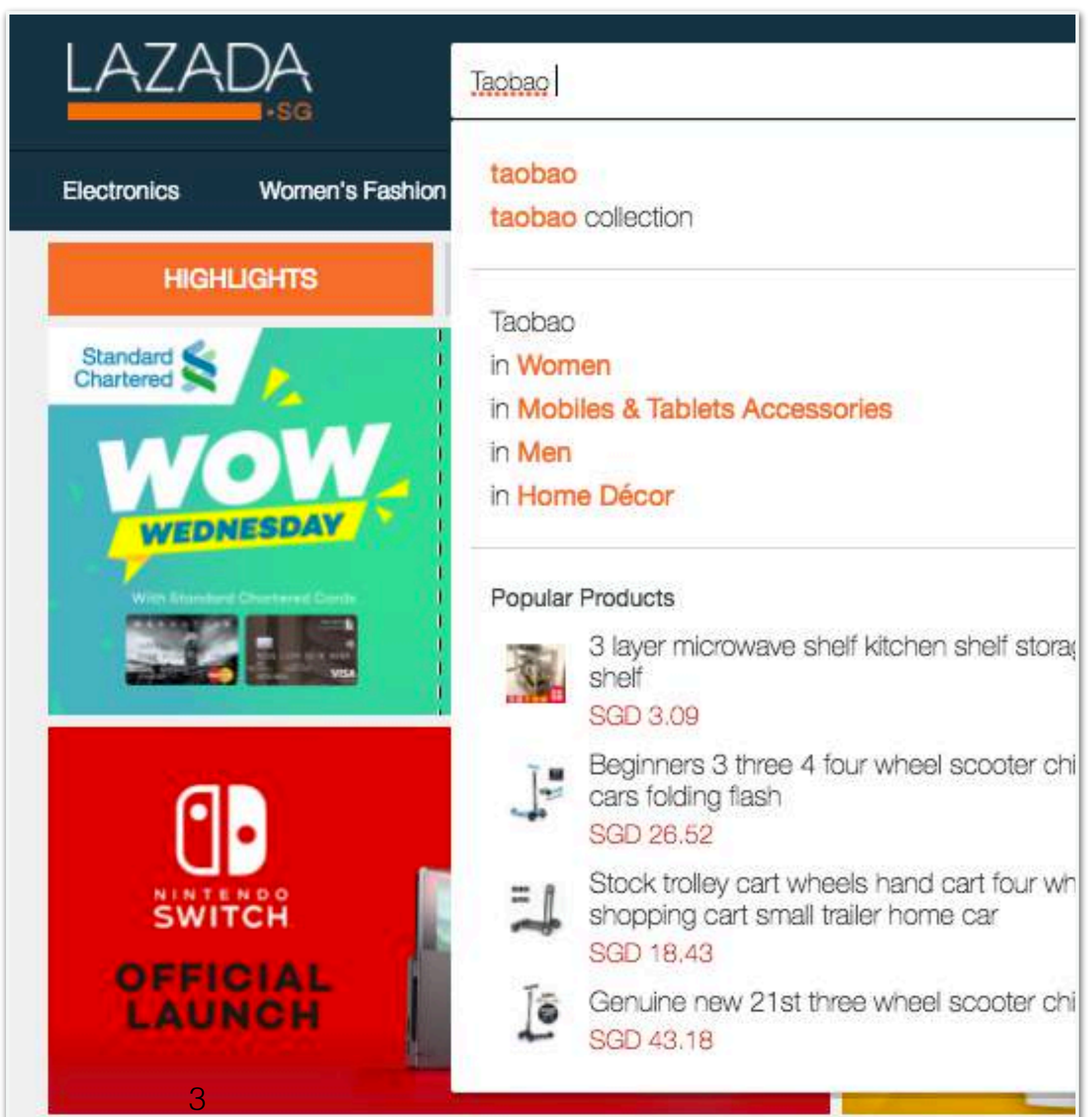

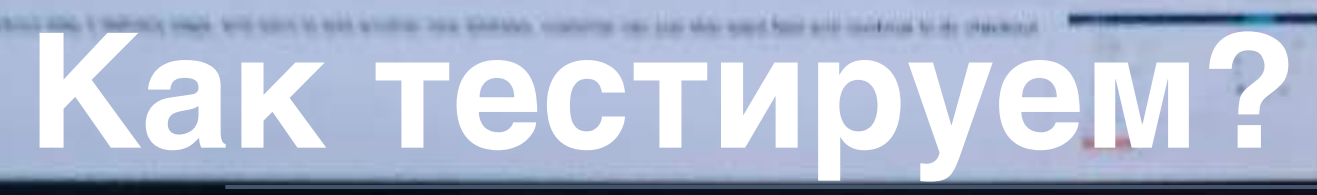

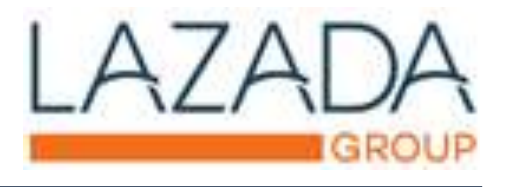

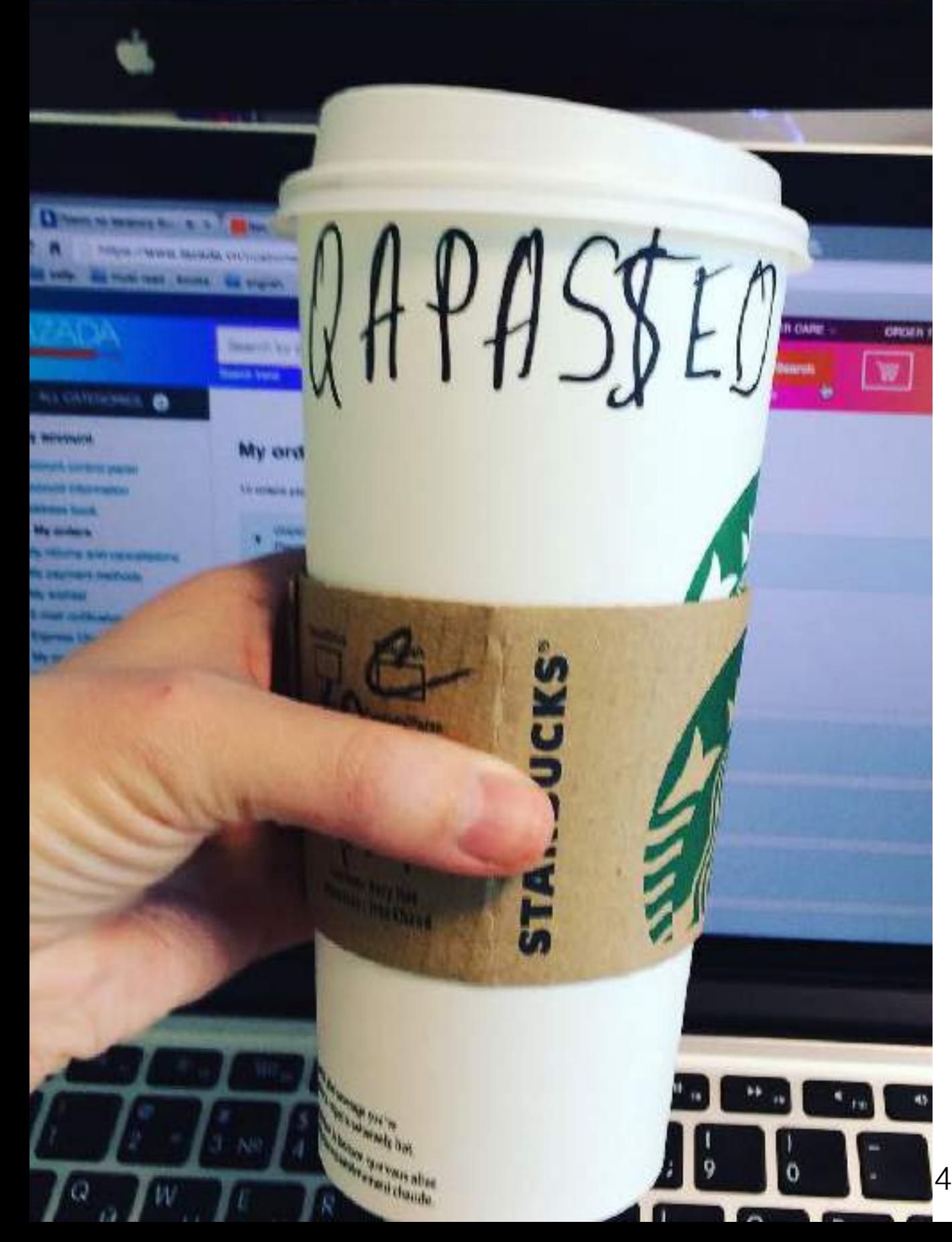

- Предсказуемый процесс
- Прозрачные кейсы
- Избегать ошибок
- Ошибки должны быть дешевыми

## Предсказуемый процесс

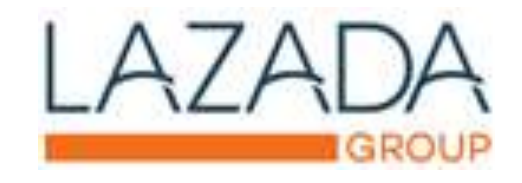

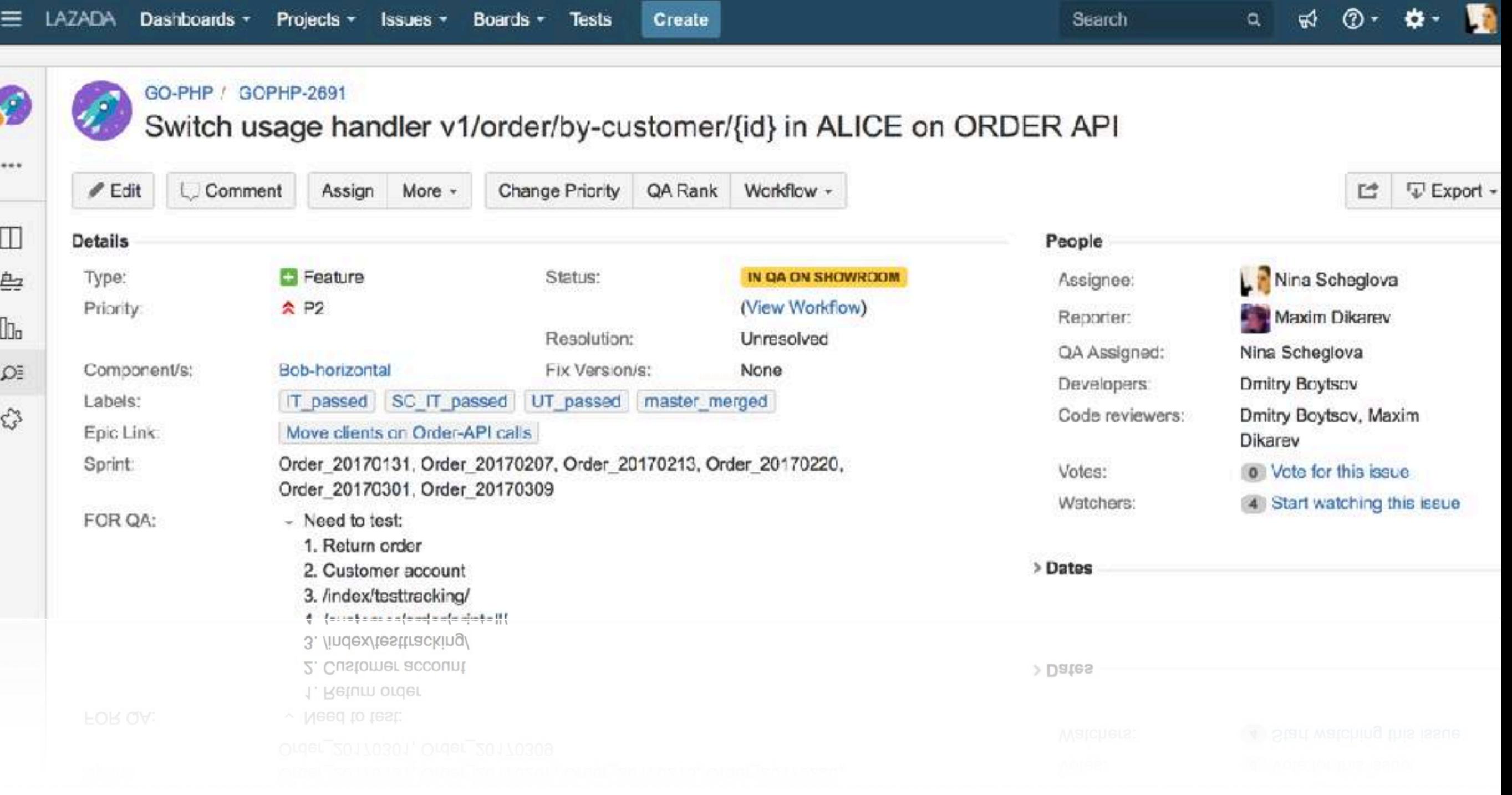

## Прозрачные кейсы

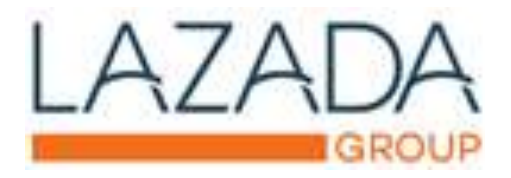

#### [https://kanoah.atlassian.net/](https://kanoah.atlassian.net/wiki/display/KT) [wiki/display/KT](https://kanoah.atlassian.net/wiki/display/KT)

**ITU-LIUUL UUJUN QUUILUIID** 

> REGRESSION TEST (DESKTOP) (365)

WS-T513 SION TEST

 $(MOBILE)$  (0)

> PDP\_REGRESSION\_CASES  $(24)$ 

> Test something (395)

KANOAH API AUTO TEST (1)

WS-20895 (8)

WS-19953: SG - BOB -Modifying attribute values  $issue(1)$ 

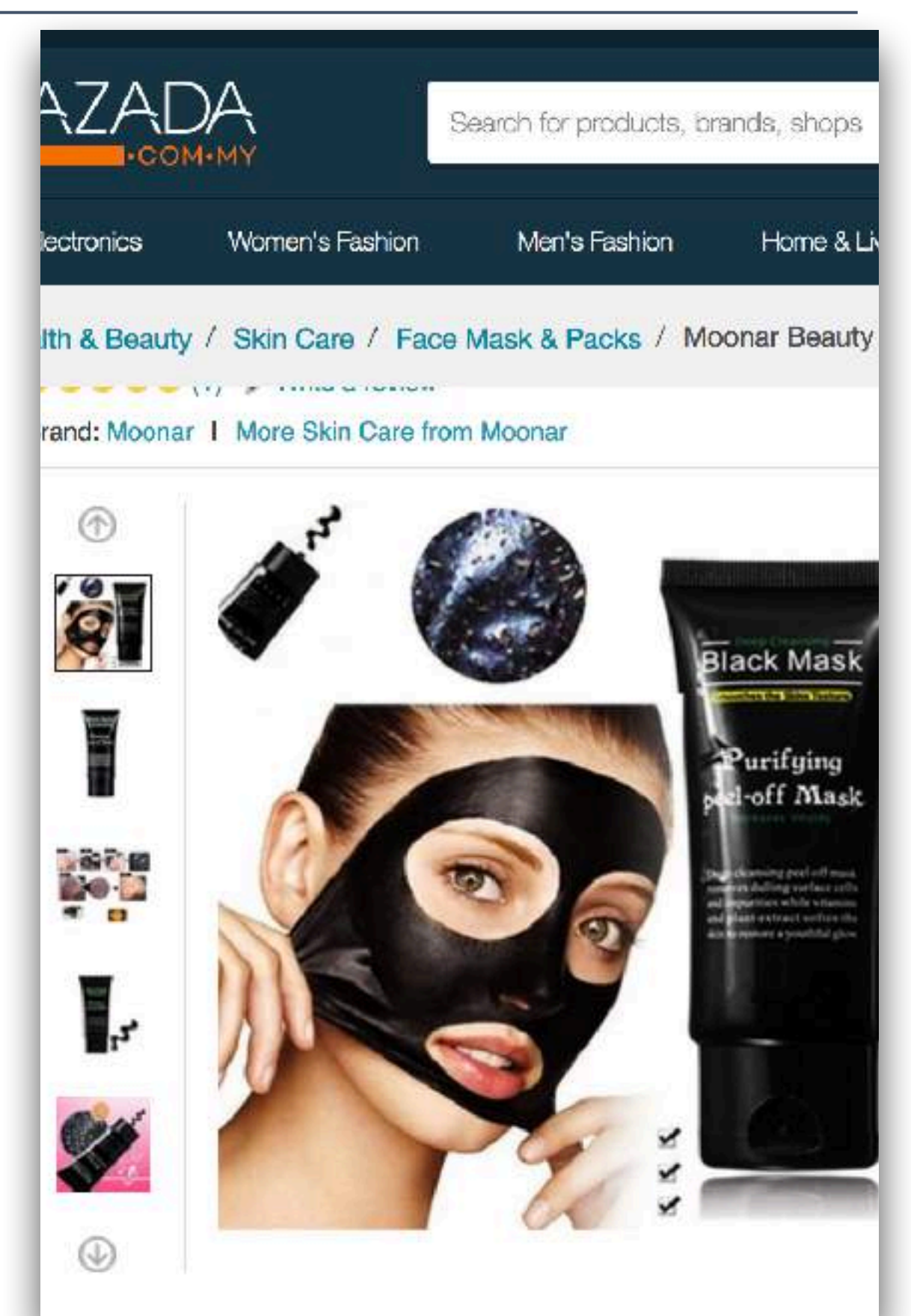

 $|SSUE(1)|$ 

### Прозрачные кейсы

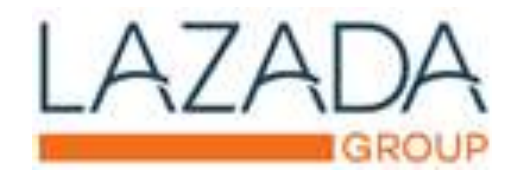

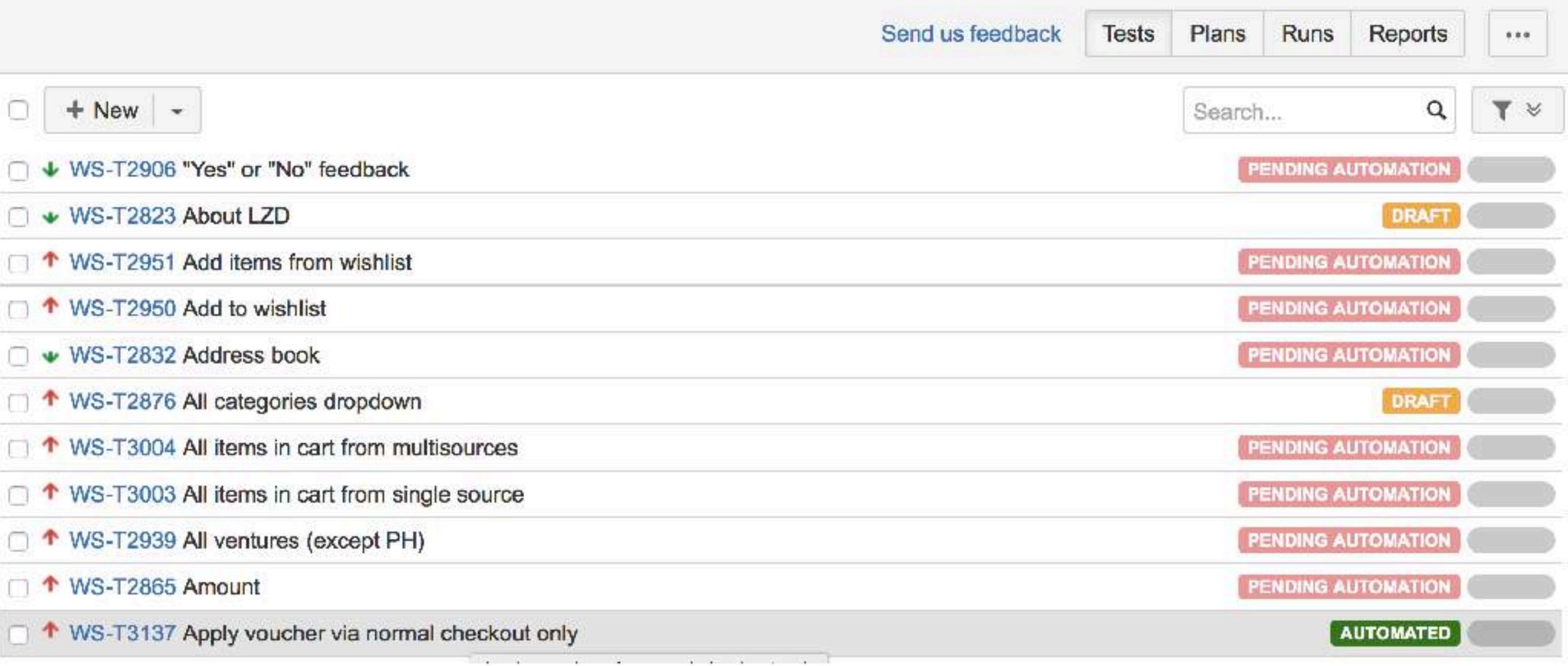

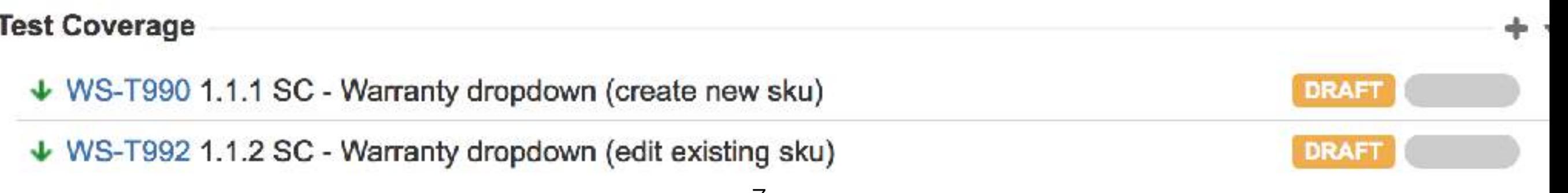

### Прозрачные кейсы

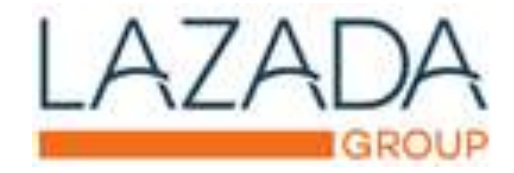

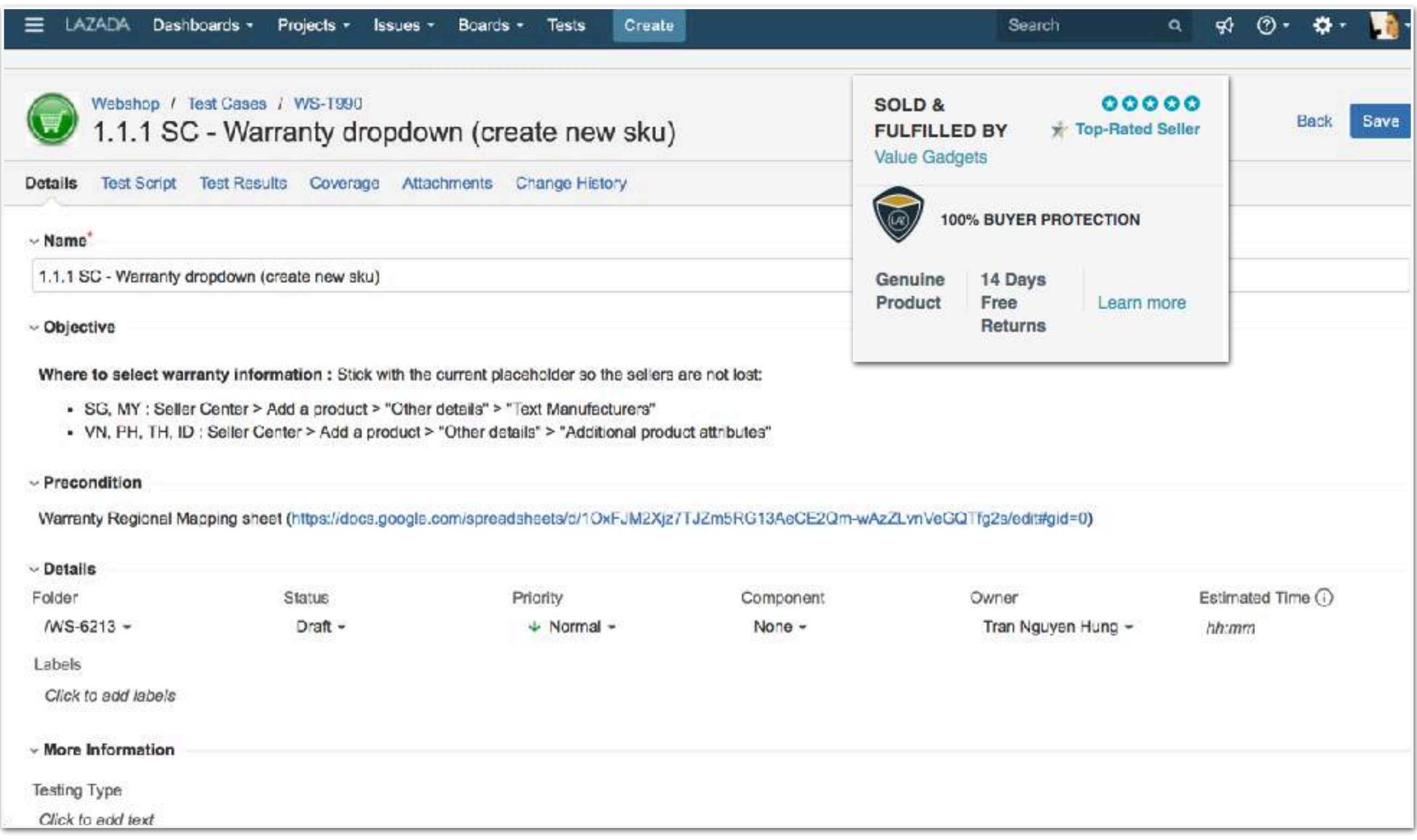

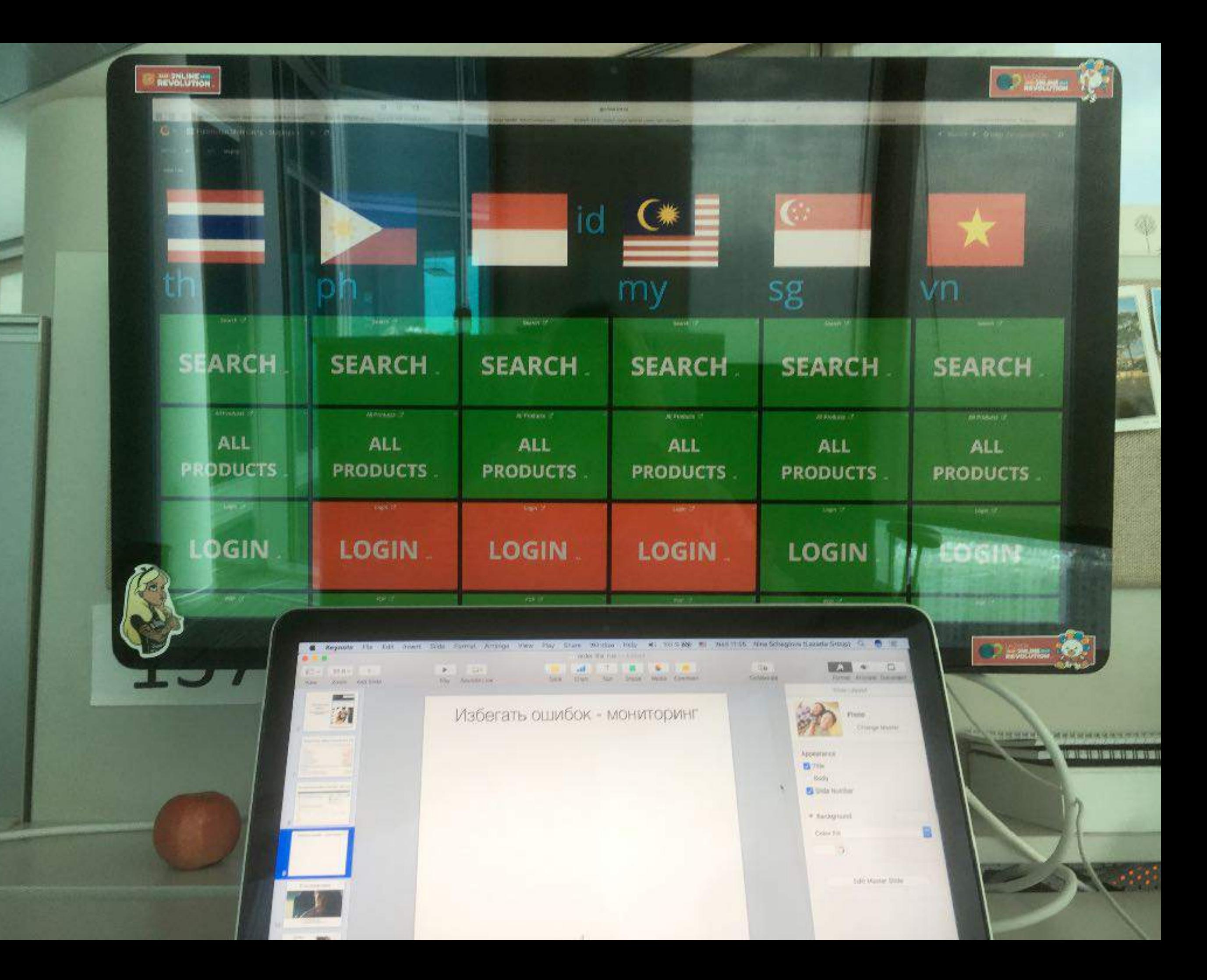

Избегать ошибок: pip install fuzzing

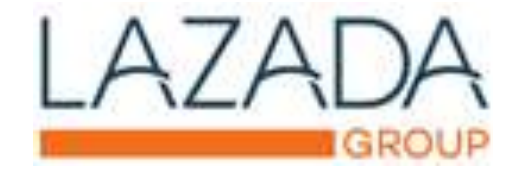

### Стресс-тест с использование рандомных данных ('byte noise')

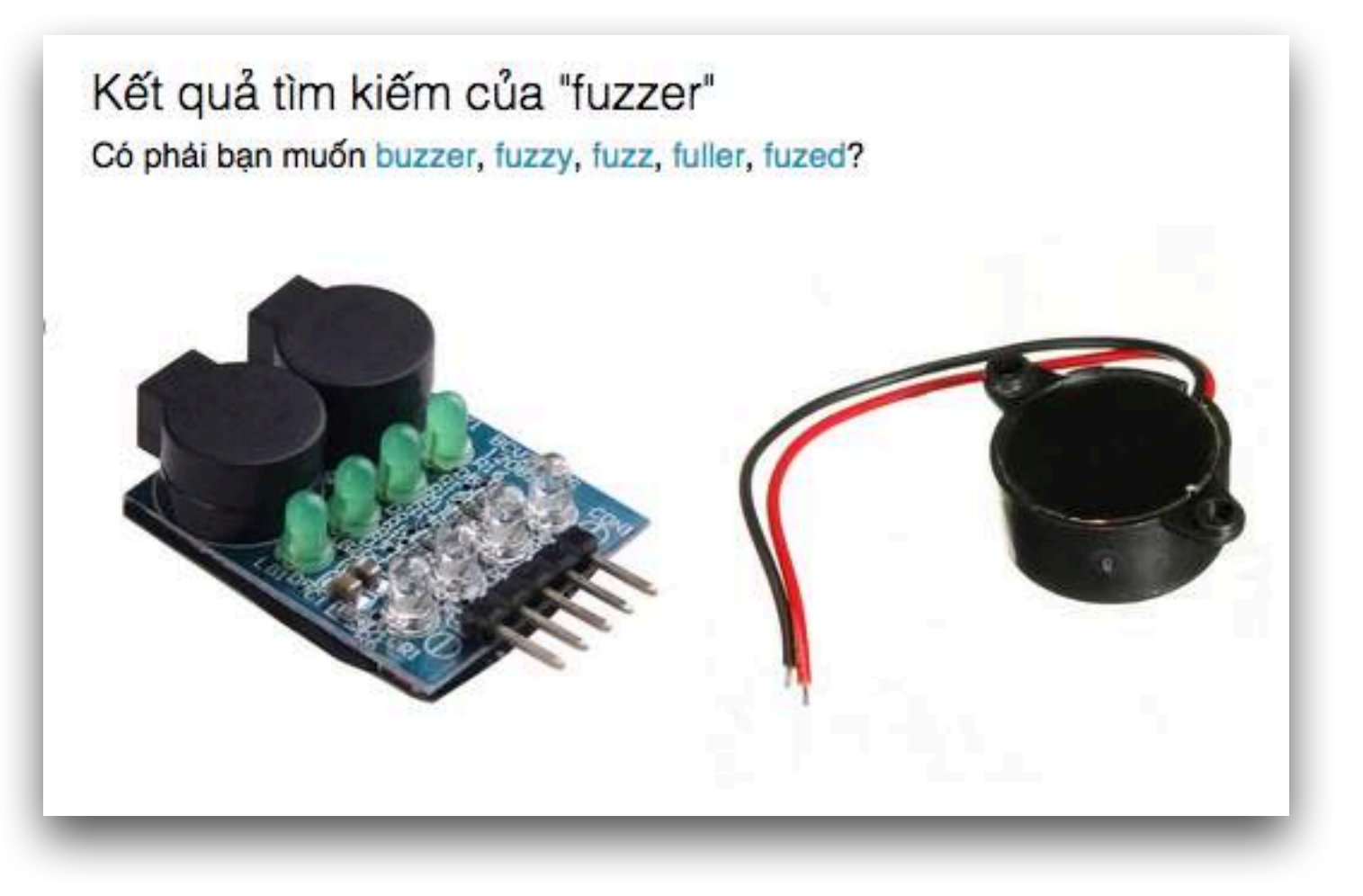

- *• <https://github.com/fuzzdb-project/fuzzdb>*
- *• <https://github.com/trailofbits/protofuzz>*
- *• <https://pypi.python.org/pypi/fuzzing>*

### Избегать ошибок: SOA tool

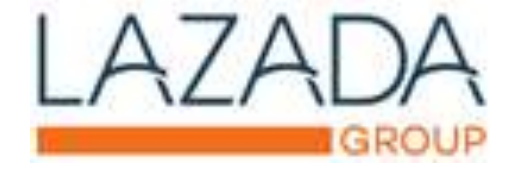

- Проверяет сервис на соответствие SOA Code Convention
- Headers, Content-Type, Port requirements, TraceId, Response Codes 400..500
- Консольный инструмент
- Ответ в формате json

```
"result": "successierroriwarning",
   "data": [
            "target": "http://mylzdstggo1.sgdc:5051/",
            "result": "error",
            "message": "target has errors...",
            "data": [
                \ddot{\tau}"name"; "Status",
                    "result": "success",
                     "message": "200",
                \},
                     "name": "Header "X-LZD-App-Name",
                     "result": "success",
                     "message": "customer_api",
                \mathbf{y}"name": "Header "X-LZD-Forwarded-Apps"",
                     "result": "error",
                     "message": "Not found"
                \mathbf{y}\overline{1}"name": "Header "X-LZD-SpanId"",
                     "result": "error",
                     "message": "Value "4f8nmlxhj402" does not match with pattern "^[A-z,0-9]
32}$""
```
### Избегать ошибок: Degradation tool

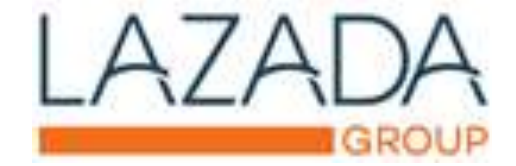

- Degradation testing
	- $\rightarrow$  DC: mskdc
	- -> Showroom: order124my
	- -> Service: ask-api
	- -> Config initialization... SUCCESS
	- -> Checking availability of services \* db: SUCCESS
	- -> Killing services \* db is DOWN

-> Checking health\_check Usage: grind check [OPTIONS] SHOWROOM

### Избегать ошибок: Degradation tool

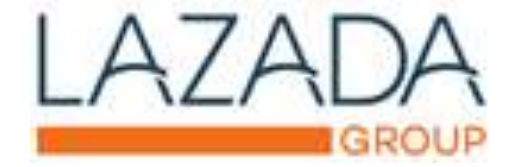

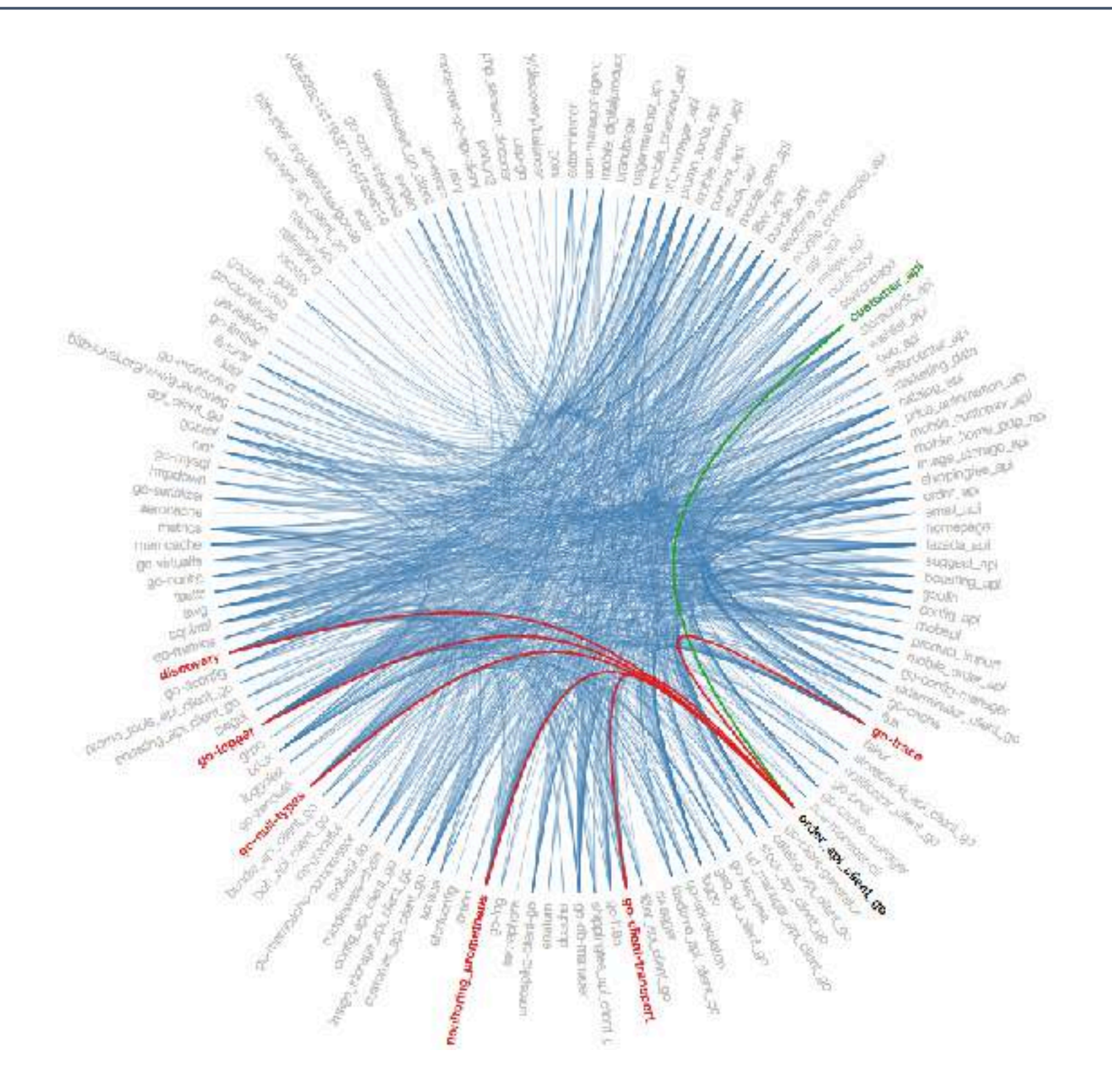

### Избегать ошибок: Degradation tool

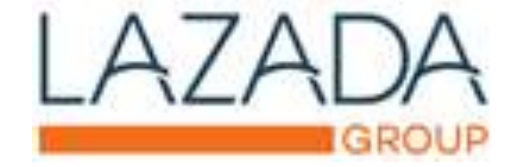

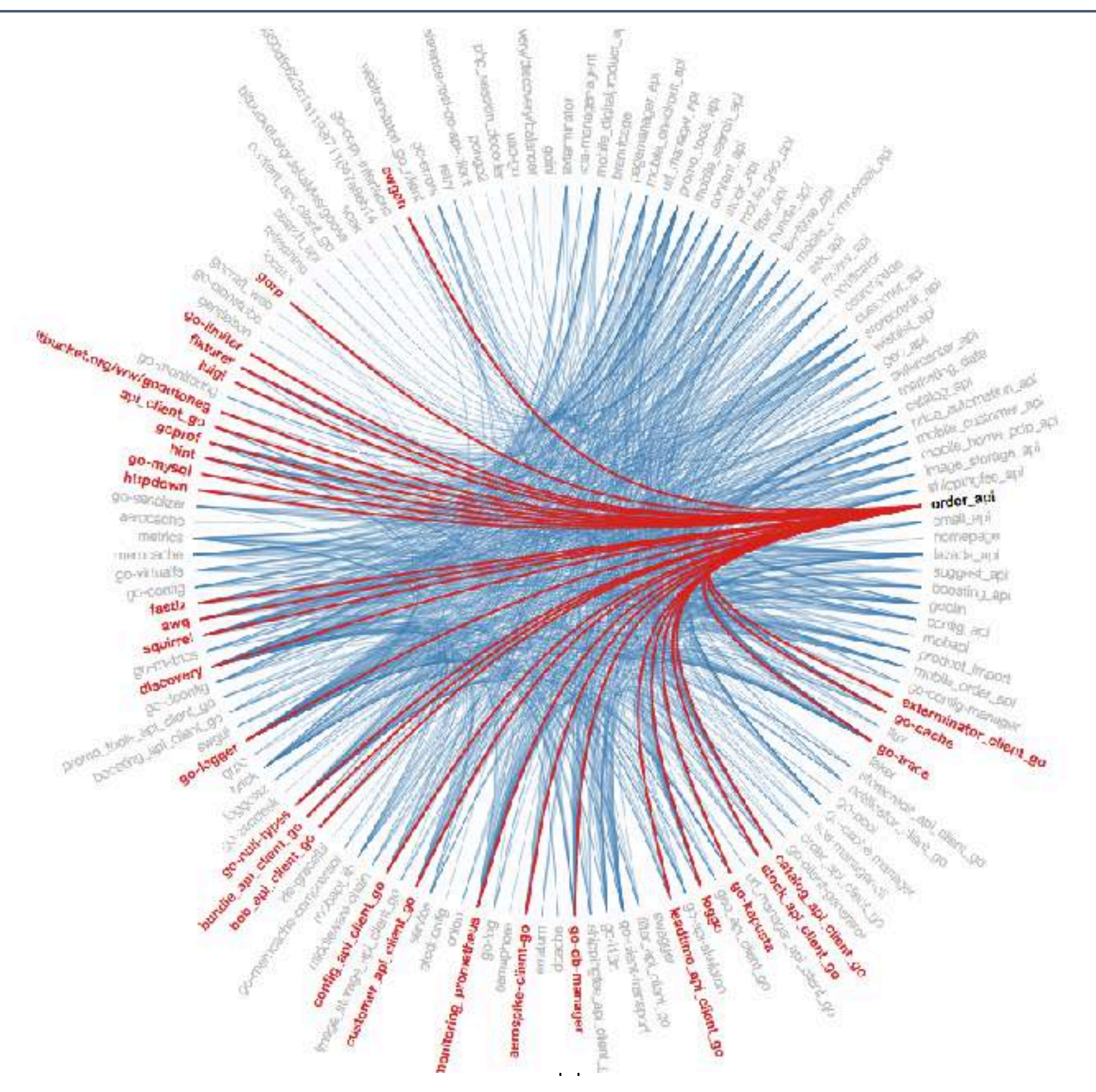

### Избегать ошибок: автотесты

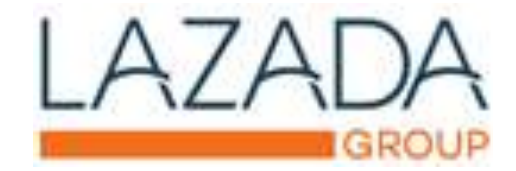

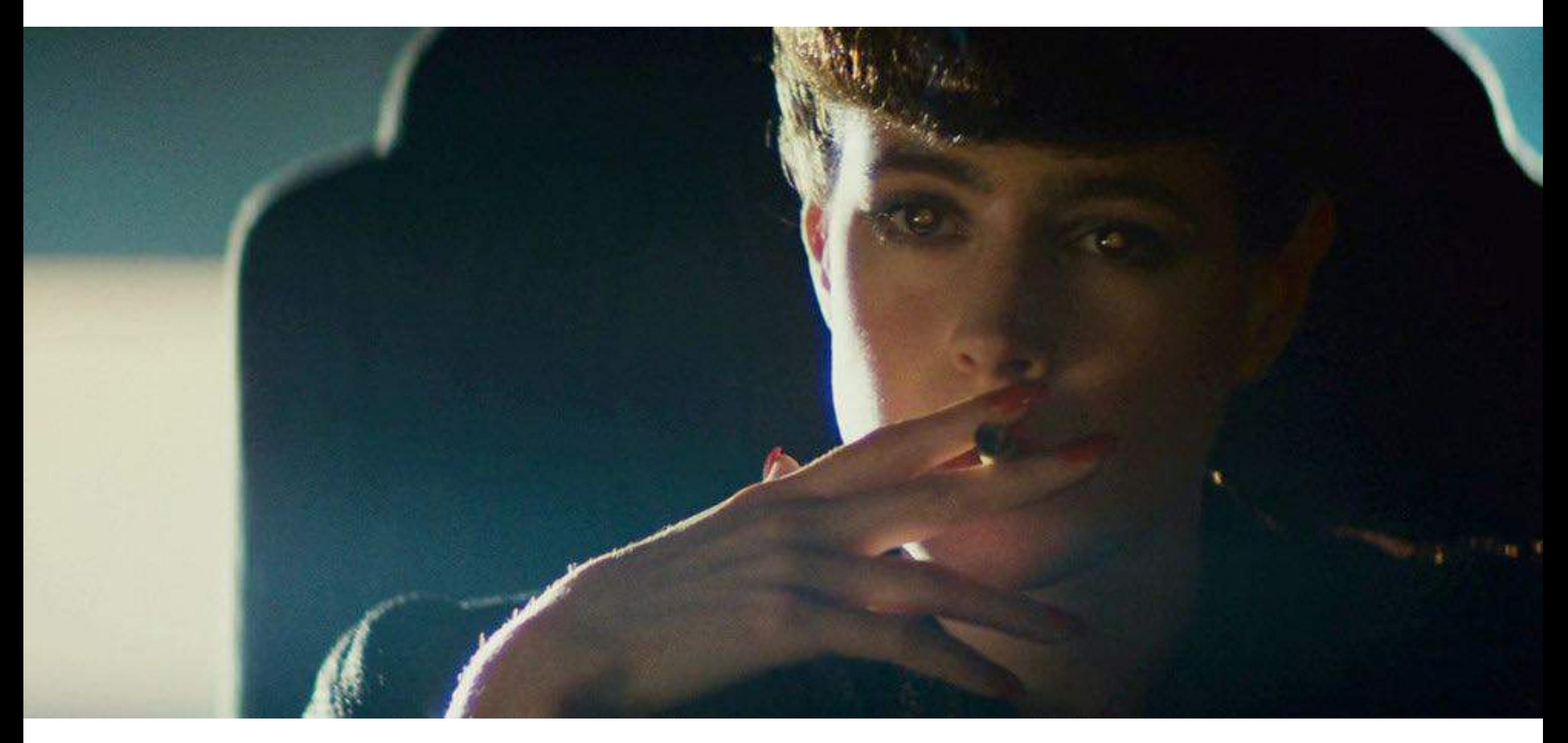

- Test coverage tool
- Emulate user experience

# Определить покрытие

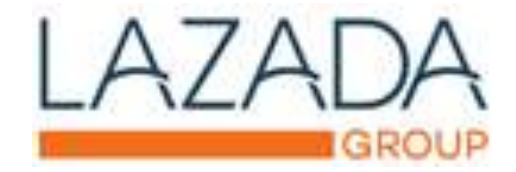

## # Order API

Created by Arseniy Antonov, last modified by Izd-qa on 10/03/17

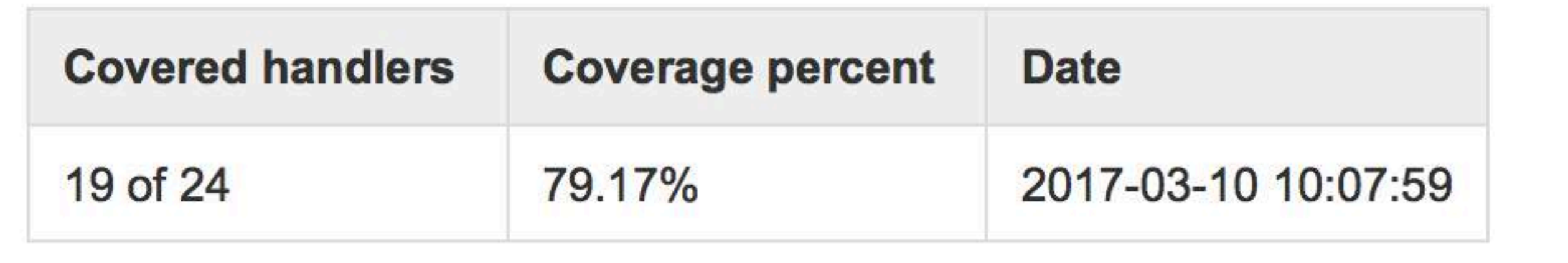

- Сравнивает swagger json и тестовые данные
- Актуальная информация по покрытию сервиса автотестами
- Расставить приоритеты задач технического долга по покрытию

## Sparky

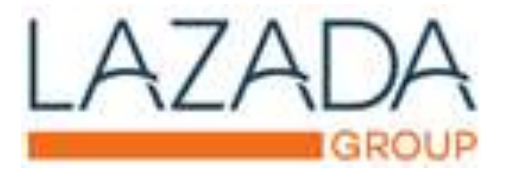

#### Слак-бот для организации релизного процесса

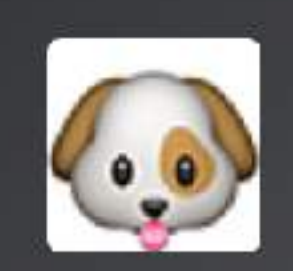

Sparky APP This bot is supporting @rm with day-to-day tasks

View details Edit settings View files

Invite to a channel...

Attila Buzdor created this Bot.

Message Sparky

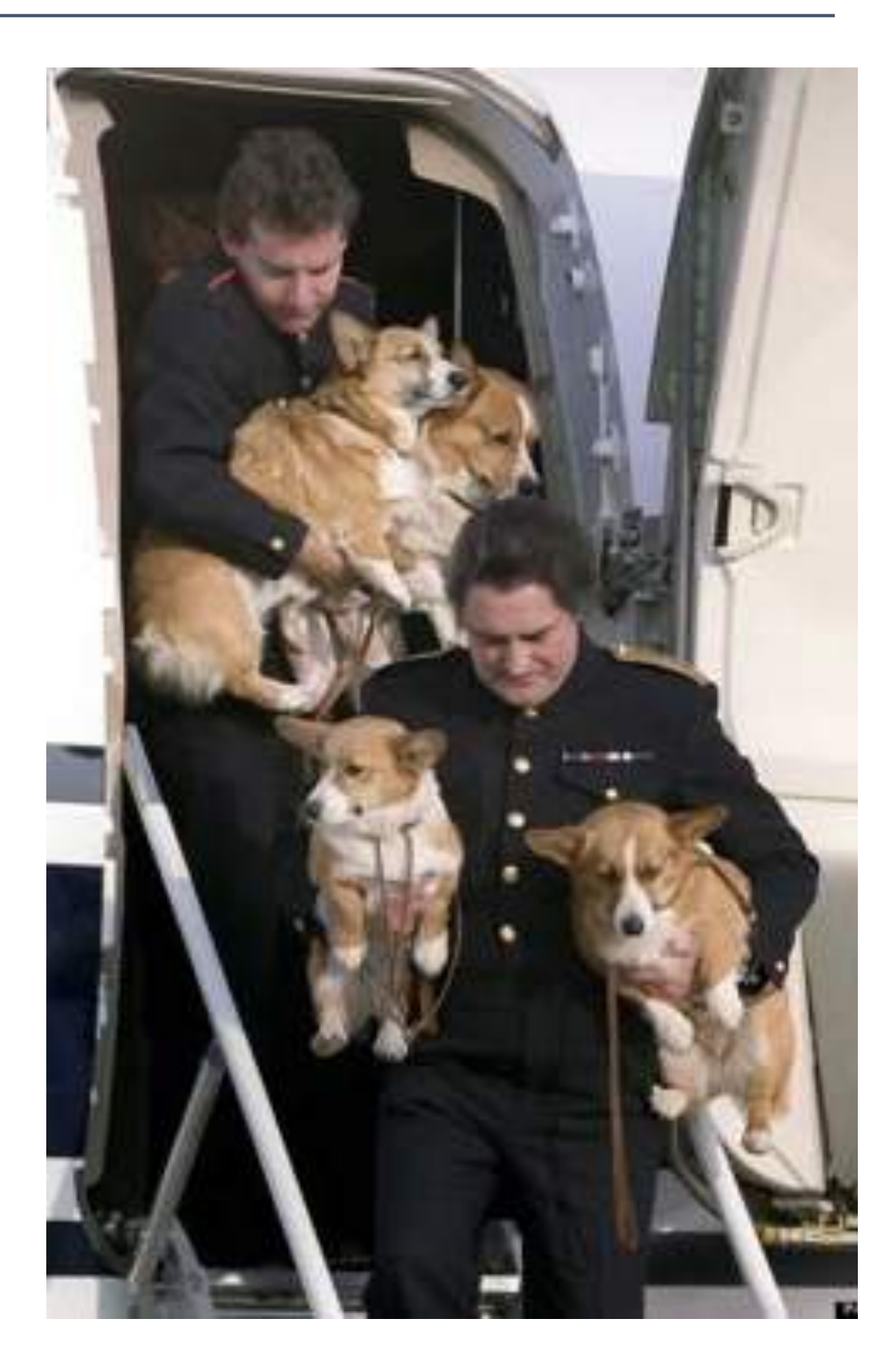

## Sparky

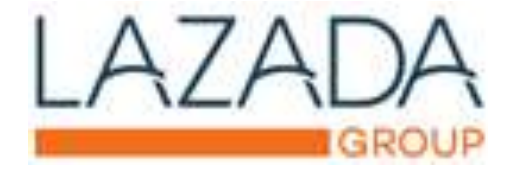

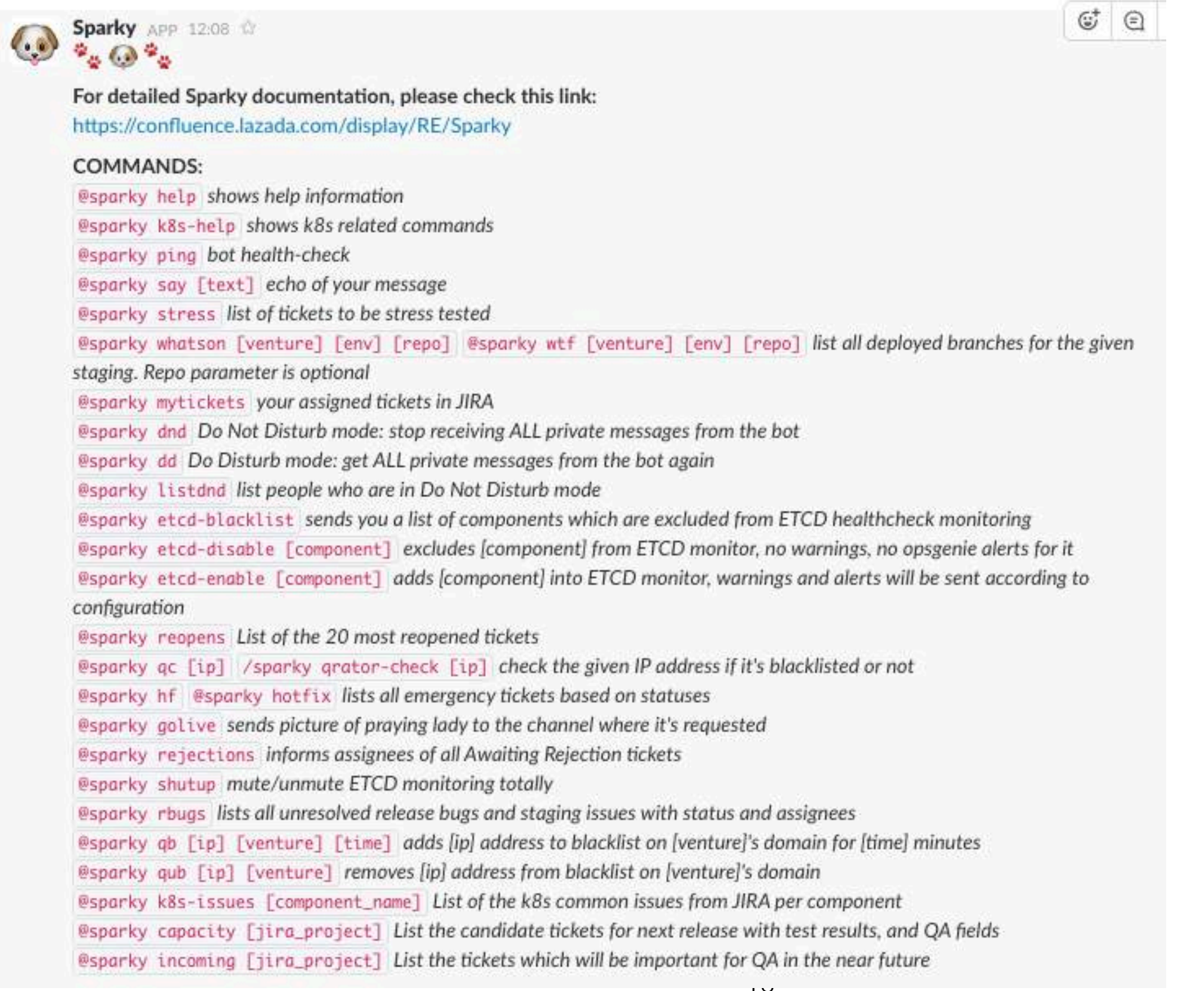

# Questions

#### Garden Protect Large Realistic Owl Pet (Intl)

/ Hãy là người đầu tiên đánh giá sản phẩm này Thương hiệu: OEM | Thêm Chăm sốc chim, cá & thủ nuôi nhỏ từ OEM

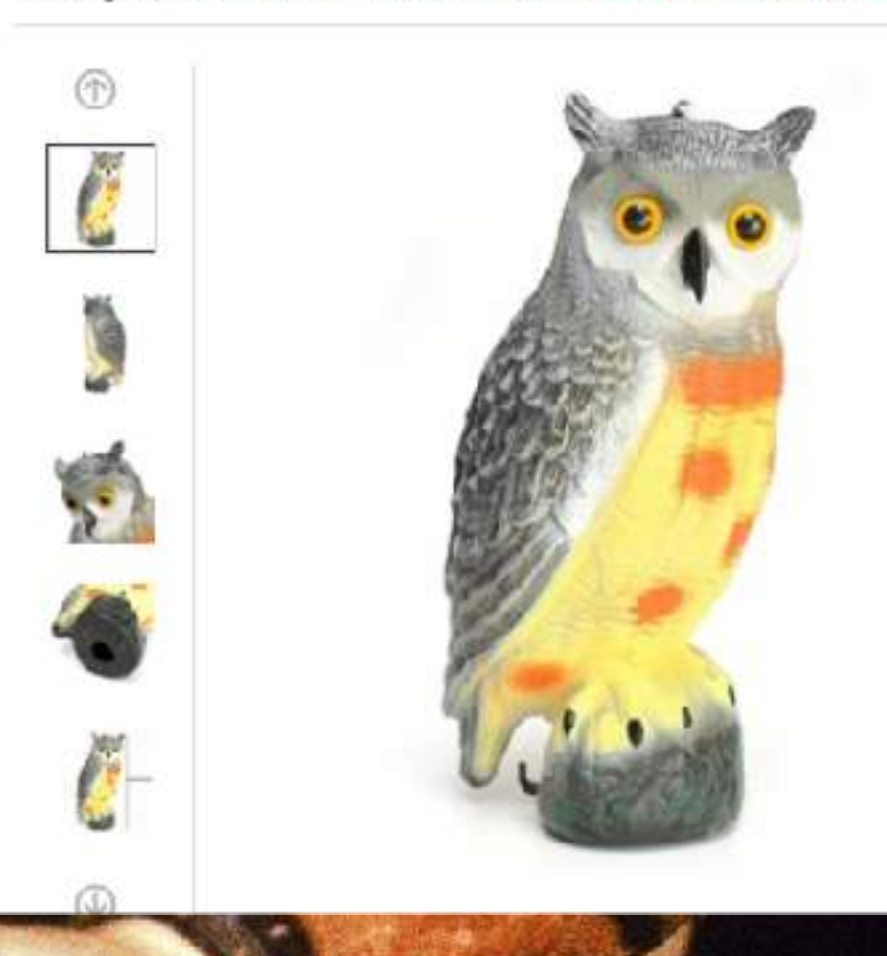